# Rajiv Gandhi University of Health Sciences, Karnataka III Semester Bachelor of Occupational Therapy Degree Examination -18-May-2023

Time: Three Hours Max. Marks: 100

## BIOMECHANICS (GENERAL & UE) and ERGOTHERAPEUTICS (OS/RS) Q.P. CODE: 3420

Your answers should be specific to the questions asked Draw neat, labeled diagrams wherever necessary Draw neat, labeled diagrams wherever necessary

### LONG ESSAYS (Answer any Two)

- Define Posture. Explain sagittal and frontal plane analysis.
- 2. Name the rotator cuff muscles and explain scapula-humeral rhythm.
- 3. Describe the lever systems with examples from human body.

### SHORT ESSAYS (Answer any Ten)  $10 \times 5 = 50$  Marks

- 4 Define mechanical advantage with example.
- Enumerate the abnomal postures seen in sagittal plane.
- 6. Define parallel force system with examples.
- Define force. Explain types of forces.
- What are annular puleys? What is their function?
- How does the structure and function of annular ligament differ from that of the other elbow joint ligaments?
- 10. What is claw hand and what causes it?
- 11. Which types of prehension do not require the thumb?
- 12. What is a force vector? Give examples.
- 13. Name the static stabilisers of the shoulder joint.
- 14. Name the types of motions with examples.
- 15. Define moment arm. How does it afect the ability of force to rotate a segment?

### SHORT ANSWERS (Answer any Ten)  $10 \times 3 = 30$  Marks

- 16. Define LOG, COG and BOS.
- 17. State the three Newton's laws.
- 1S. Wnat is ciosed packed position of a joint?
- 19. List the types of motions and normal ROM at Shoulder joint.
- 20. Enumerate the bones and joints forming the shoulder complex.
- 21. What is carrying angle?
- 22. Attachment and functions of flexor retinaculum of the wrist.
- 23. What is positive ulnar variance?
- 24. What is the difference between osteokinematics and arthrokinematics?
- 25. Define with a neat diagram, the angle of inclination of humerus.
- 26. Enumerate the movements occurring at superior and inferior radioulnar joint joints.
- 27. What are structures passing through the carpal tunnel?

\*\*\*\*\*\*\*

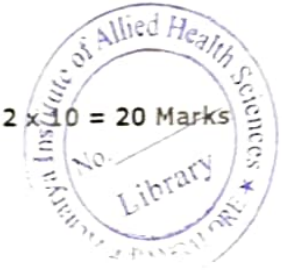